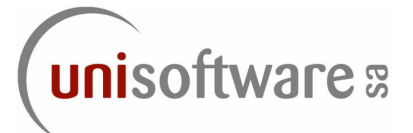

# **> webAPX**

# **L'option suivi de votre production avec un browser**

Objectifs **webAPX** permet à toute personne dûment autorisée de se connecter sur **APX**, via un browser standard (Explorer ou Firefox), sans devoir installer un 'client lourd' sur son poste de travail. webAPX fournit une information claire et synthétique, également sous forme graphique, aux responsables concernés.

**• • • • • • • • • • • • • • • • • • • • • • • • • • • • • • • • • • • • • • • • • • • • • • • • • • • • • • • • • • • • • • • • • • • • • • • • • • • • • • • • • • • • • • • •** 

**• • • • • • • • • • • • • • • • • • • • • • • • • • • • • • • • • • • • • • • • • • • • • • • • • • • • • • • • • • • • • • • • • • • • • • • • • • • • • • • • • • • • • • • •** 

webAPX permet, par exemple, à un développeur de suivre certains traitements critiques dont il a la charge ou ayant été modifiés récemment, et au responsable de production de suivre grâce aux tableaux de bord l'évolution de la production qu'il soit sur le site ou à distance, par exemple avec son iPhone.

Technologie **webAPX** est une option de **APX** s'installant sur un serveur sous Windows ou Unix avec IIS ou Apache. webAPX peut s'intégrer à un serveur Web déjà utilisé dans le centre informatique.

webAPX accède au *Référentiel de Production* par une connexion ODBC et utilise pleinement les techniques web 2.0 afin d'offrir une interface intuitive et conviviale.

webAPX génère des flux RSS informant au fils de l'eau les utilisateurs abonnés de l'état de la production en cours et des agents APX/RCS.

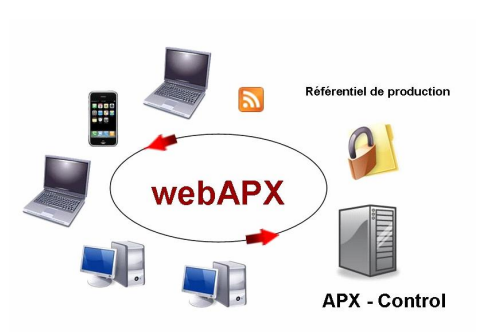

### Etat de la Production

**webAPX** affiche l'état des traitements autorisés avec de multiples options de sélection et de tri des informations.

L'utilisateur va travailler par exception, à partir des informations affichées. Un réaffichage automatique est à disposition.

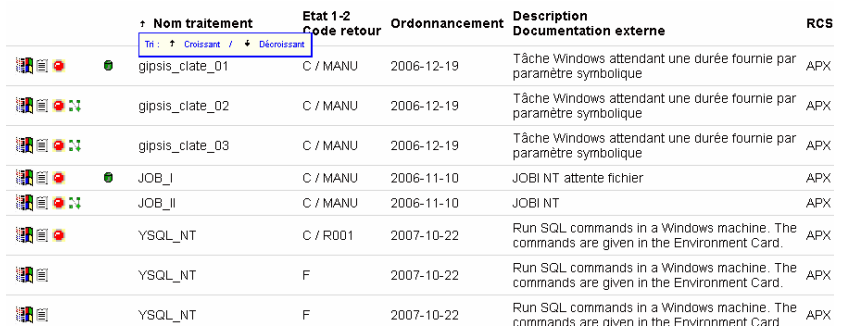

**• • • • • • • • • • • • • • • • • • • • • • • • • • • • • • • • • • • • • • • • • • • • • • • • • • • • • • • • • • • • • • • • • • • • • • • • • • • • • • • • • • • • • • • •**  Tableaux

# de bord

**webAPX** affiche une suite de graphiques destinés aux Responsables et aux utilisateurs tels que :

- Statistiques des durées de traitement avec mention des fins normales et anormales,
- Statistiques par agent APX/RCS ou système d'exploitation avec la volumétrie et les traitements en erreur.

**• • • • • • • • • • • • • • • • • • • • • • • • • • • • • • • • • • • • • • • • • • • • • • • • • • • • • • • • • • • • • • • • • • • • • • • • • • • • • • • • • • • • • • • •** 

#### Tâches à problème par RCS

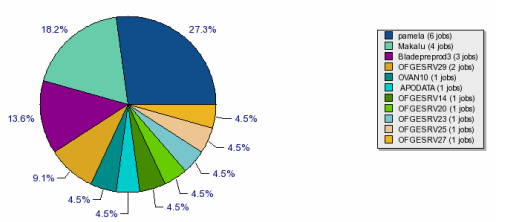

### Exemples de tableaux de bord fournis par webAPX :

Statistique des problèmes en production par serveur.

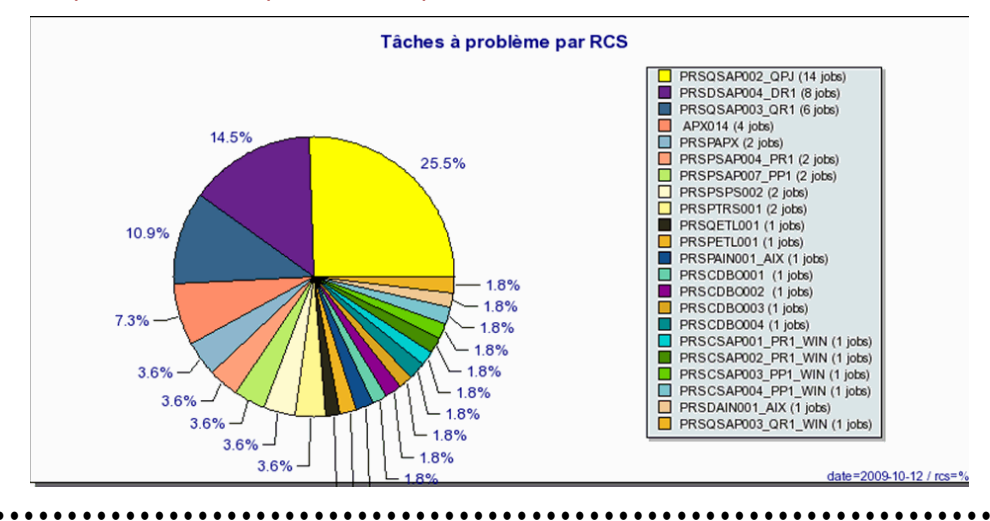

#### Statistiques de la production en cours.

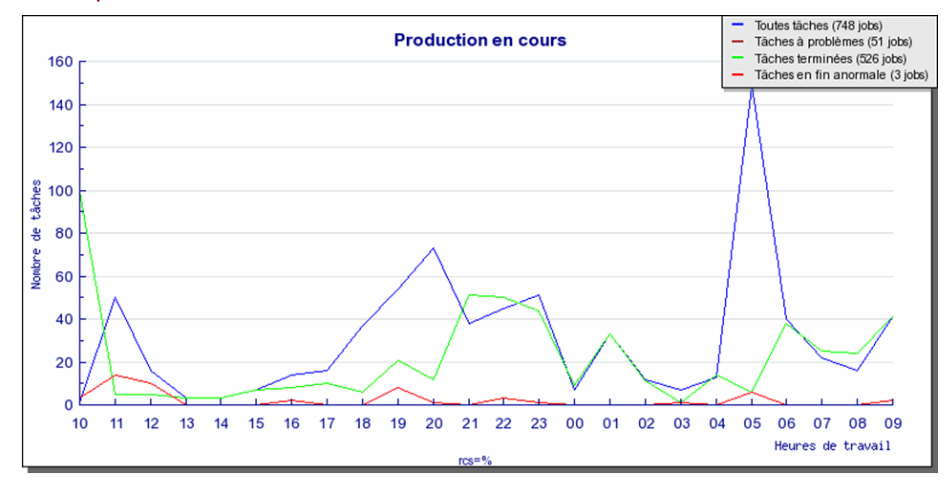

#### Statistiques de la production en cours.

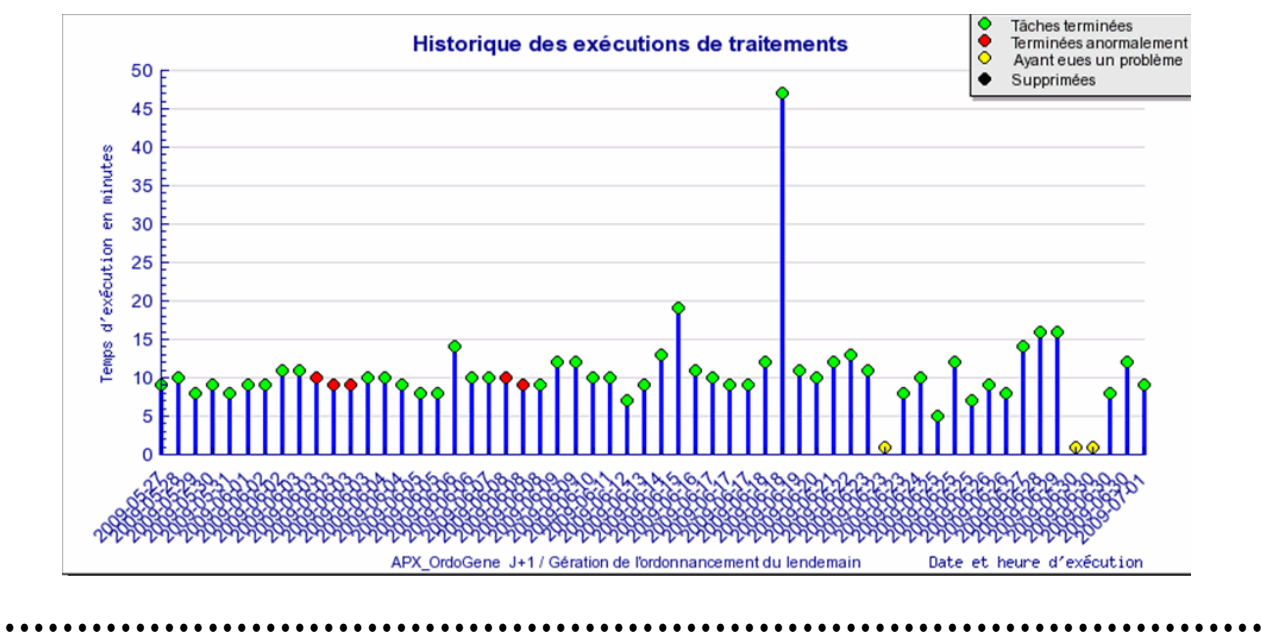

## Exemples de sélections :

Sélections dans la production en cours.

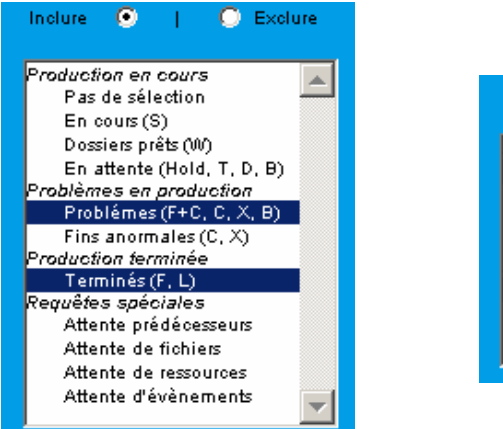

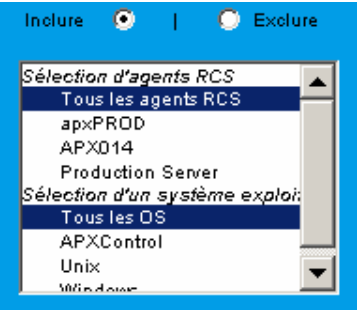

### Exemple d'un planning mensuel :

 $\cdots$ 

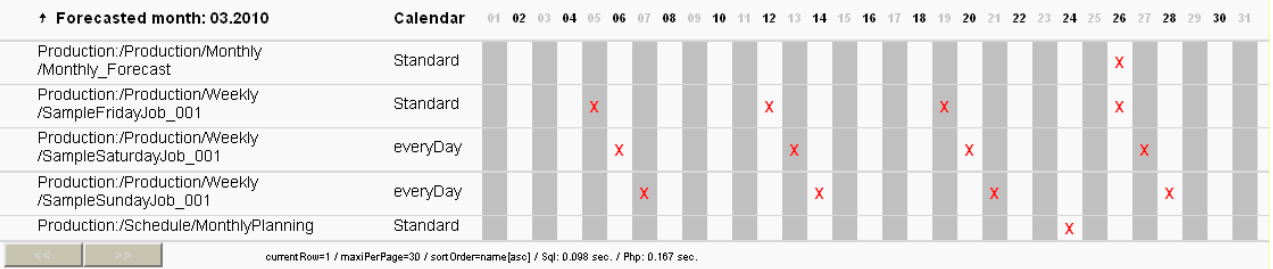

## Exemple d'un flux RSS :

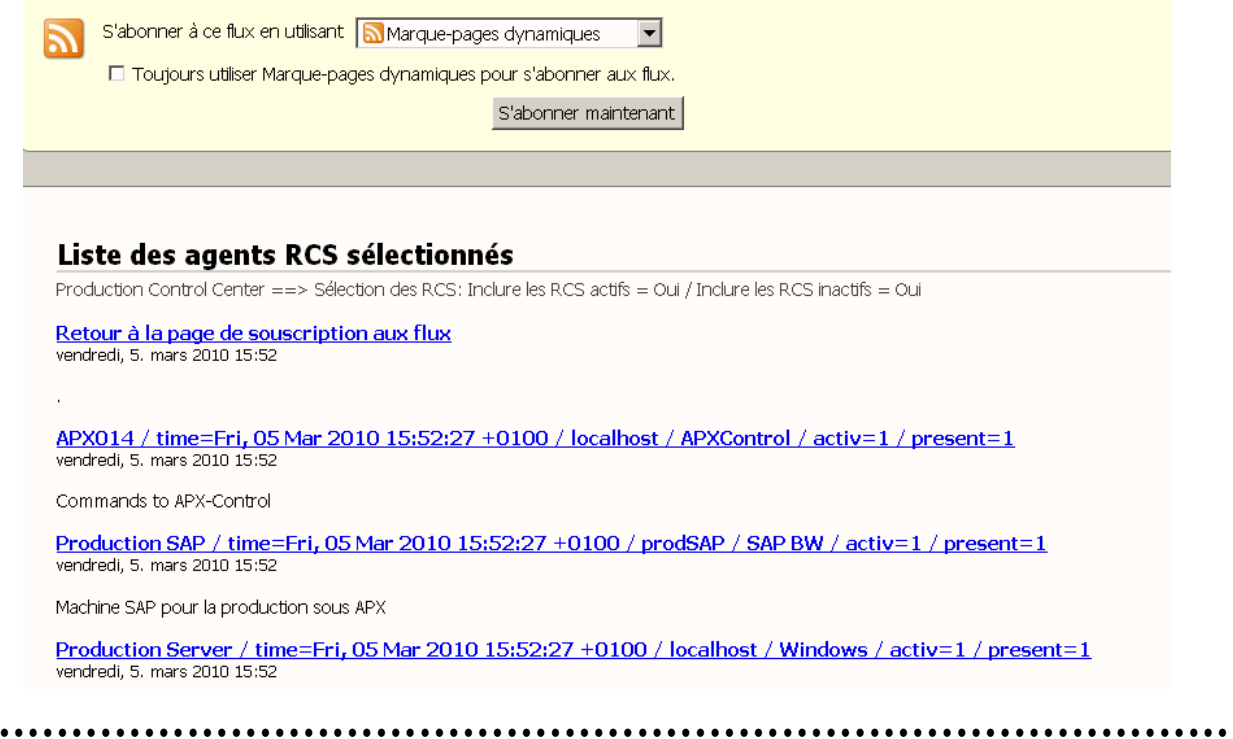

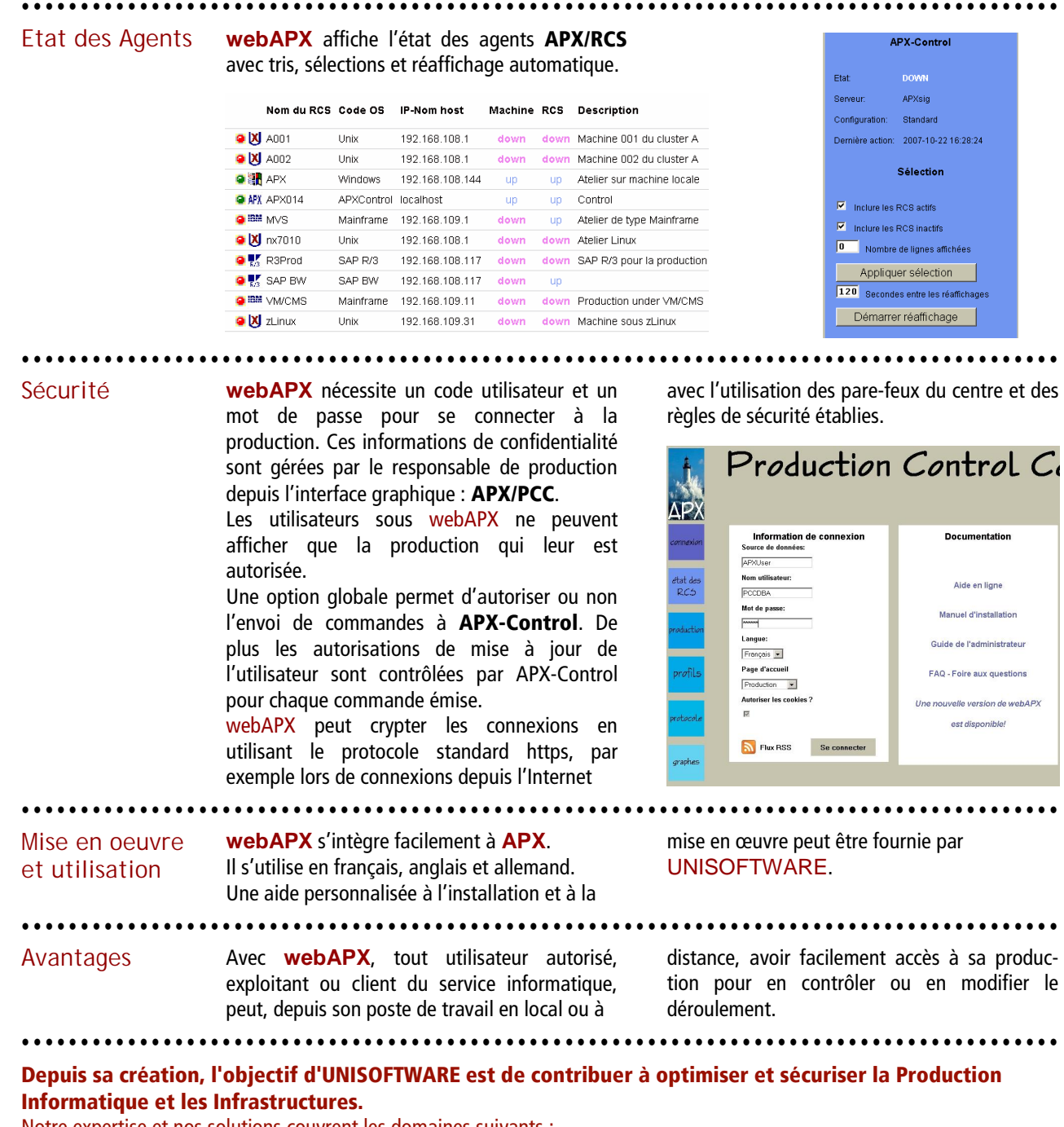

Notre expertise et nos solutions couvrent les domaines suivants :

■ **Automatisation de la production informatique :**

**APX** est une solution d'industrialisation de la production informatique distribuée sur des plates-formes hétérogènes.

#### ■ **Supervision et surveillance des infrastructures :**

**WOTAN**, Moniteur de surveillance simultanée de plusieurs environnements (matériel, logiciel, infrastructure…). En cas d'anomalie, il exécute des actions correctives ou génère des alertes pour le personnel d'astreinte.

#### ■ **Gestion des logs et documents informatiques – Archivage légal et éditique :**

**Beta UX – LogMaster** collecte, gère et archive l'ensemble des logs systèmes, audits applicatifs et rapports d'exécution de traitements de production créés par le système d'information. Il facilite leur analyse, la recherche de corrélations, l'information et l'alerte des personnes concernées.

**Beta UX – DistributionMaster** éclate, formate, regroupe en documents électroniques les données et rapports produits par les applications métiers et l'ERP. Il en assure l'indexation, la mise à disposition online, la distribution et l'archivage légal. Grâce à ses nombreuses interfaces, il sera l'intégrateur de l'ensemble des composants de votre « Output Management » et l'outil de suivi des flux de votre éditique.

**Beta UX - LogMaster** et **Beta UX – DistributionMaster** sont édités par **Beta Systems Software AG**. **UNISOFTWARE** distribue et implémente ces solutions en France et en Suisse en partenariat avec les filiales de l'éditeur.

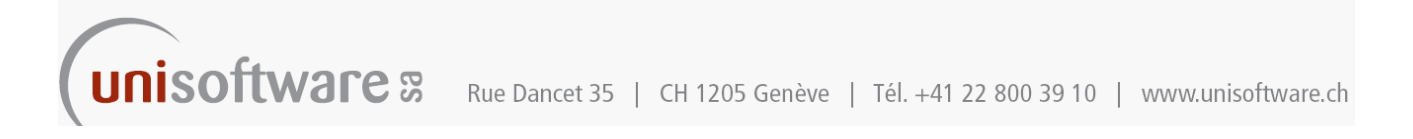